#### Liebe und C **WORT** Liebe und Freund-Freundschaft schaft **WERKSTATT Deko- & Geschenkideen mit Sprüchen, Zitaten & Co.**

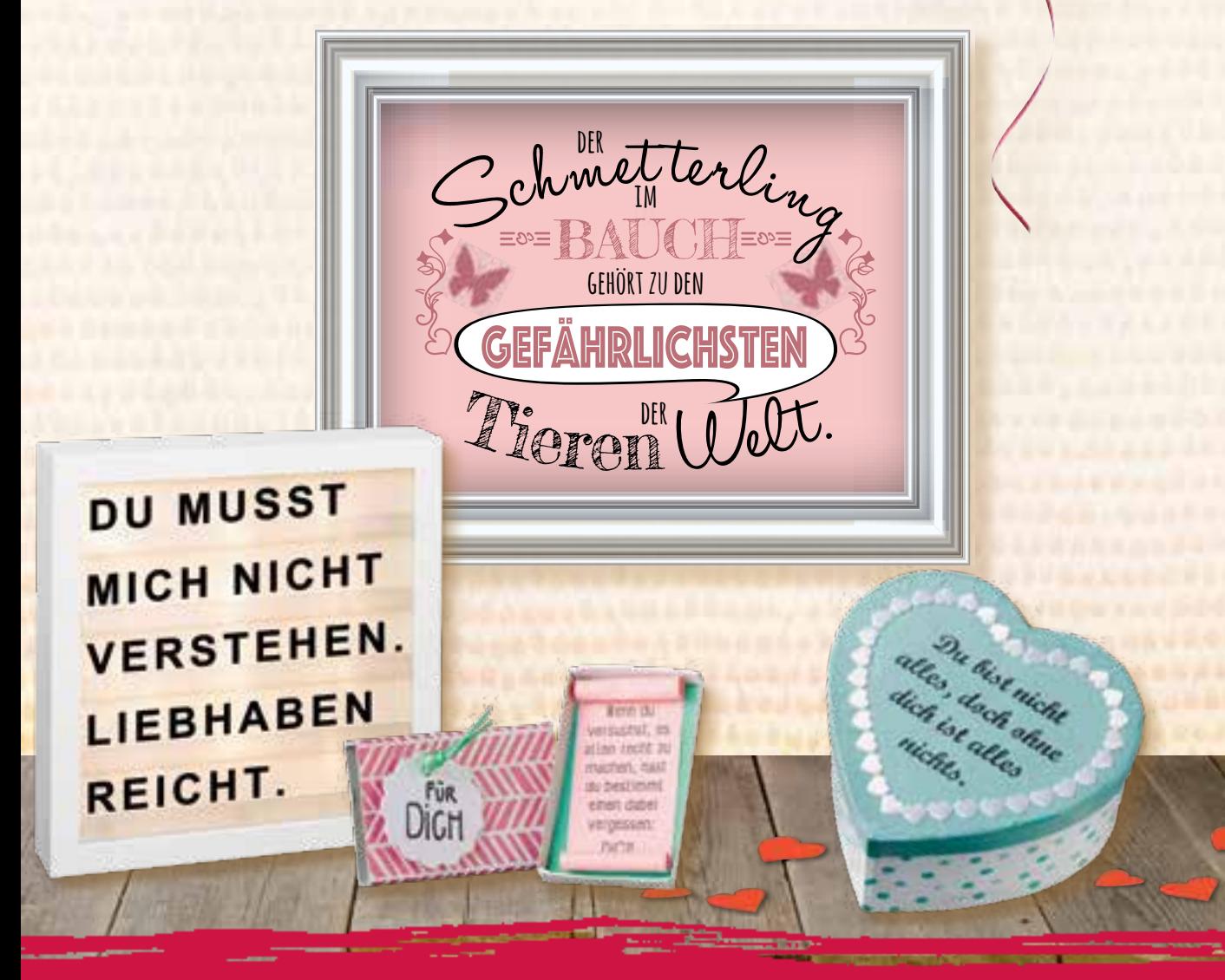

**Mit 500 weisen, witzigen & liebevollen Sprüchen**

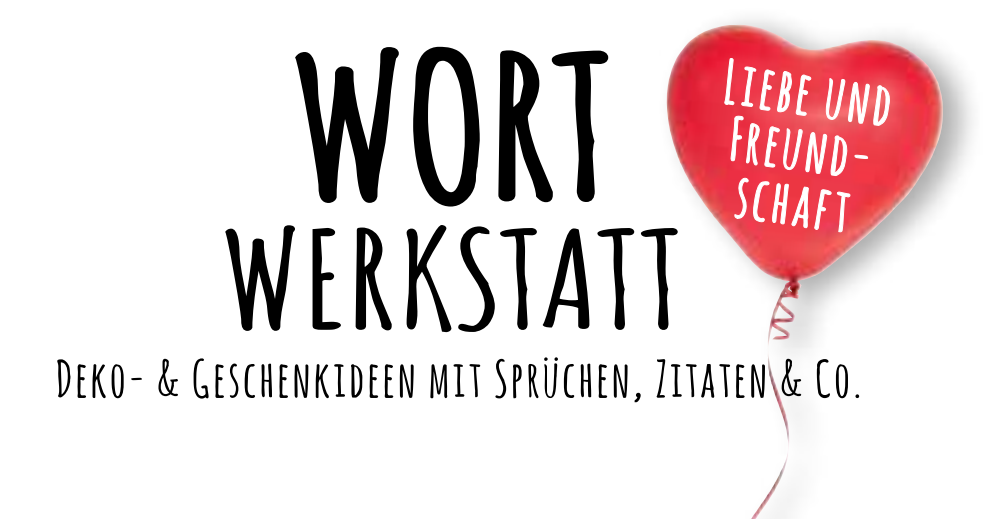

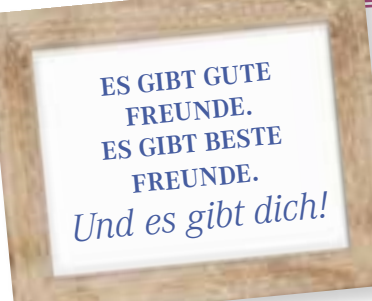

# **INHALT**

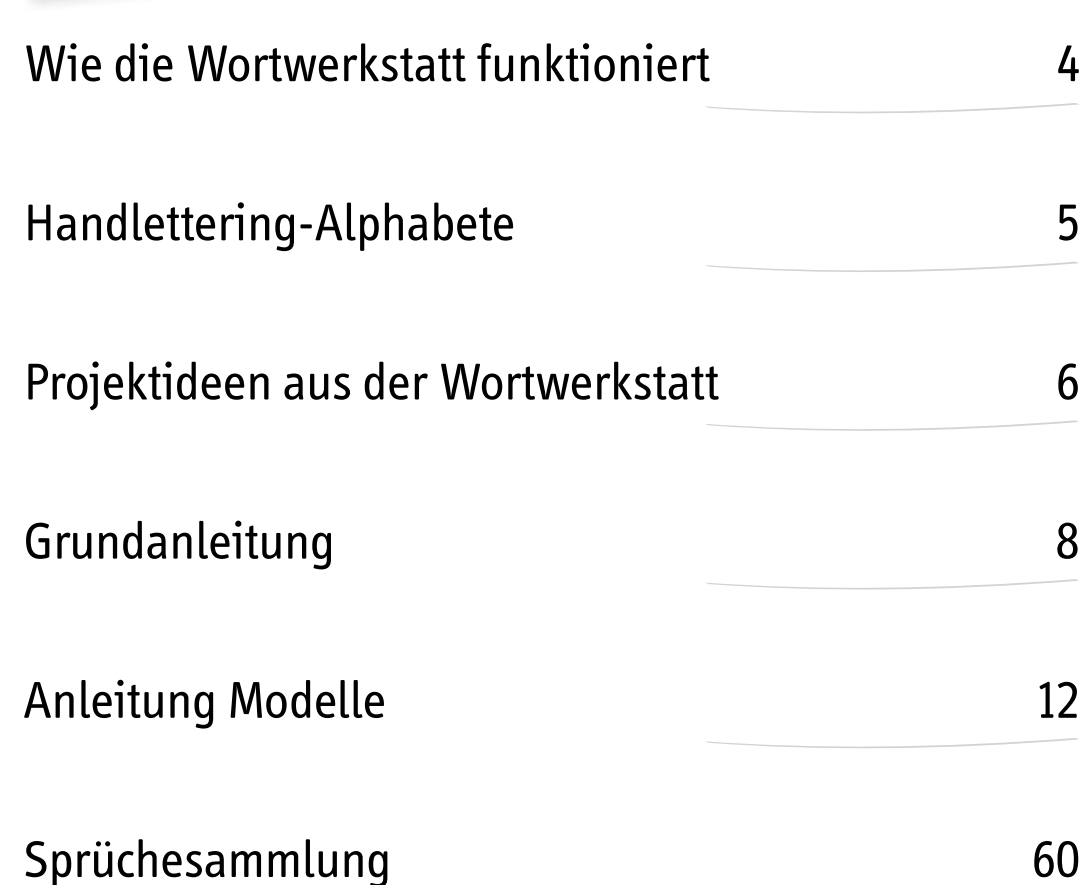

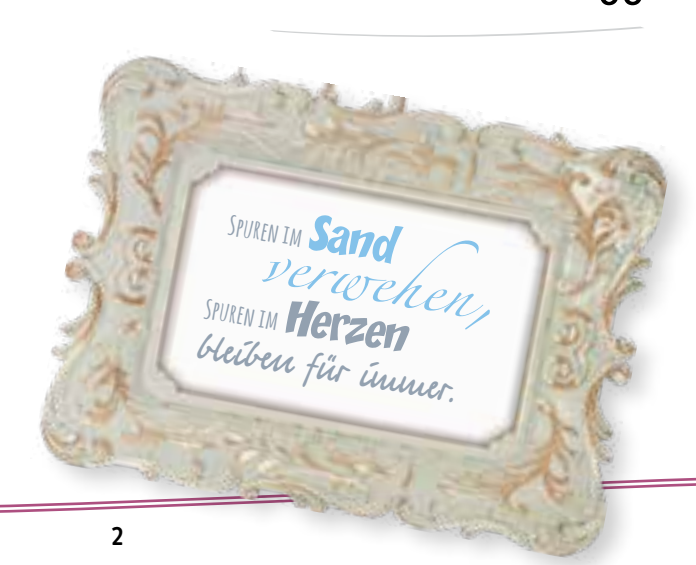

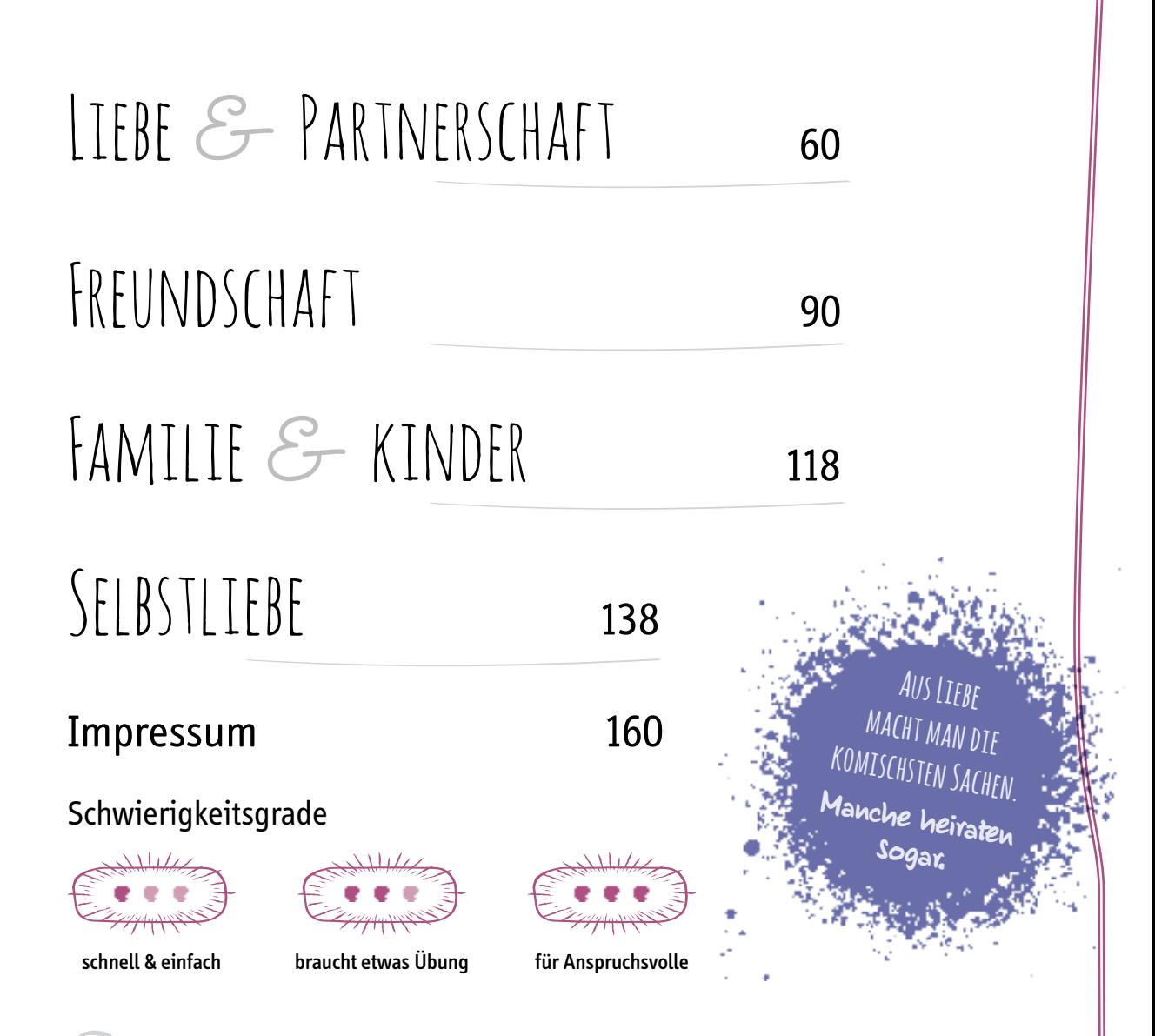

Dieses Symbol zeigt euch, wo Vorlagen zur Verfügung stehen.

#### VORLAGEN-DOWNLOAD

![](_page_3_Picture_3.jpeg)

Die Vorlagen zu diesem Buch stehen in der Digitalen Bibliothek unter **www.topp-kreativ.de/digibib** nach erfolgter Registrierung zum Ausdrucken bereit.

Den Freischalte-Code findet ihr im Impressum.

## WIE DIE WORTWERKSTATT **FUNKTIONIERT**

![](_page_4_Picture_1.jpeg)

2 Wählt aus 500 Sprüchen in den Sammlungen ab  $\sum$  S. 60 euren persönlichen Lieblingsspruch aus, zum Beispiel:

1 Sucht euch aus den vielen Ideen ab  $\implies$  S. 12 ein tolles Projekt aus, zum Beispiel:

![](_page_4_Picture_4.jpeg)

3 Setzt das Projekt mit eurem Lieblingsspruch um und baut euch so mit der Wortwerkstatt euer ganz persönliches Einzelstück!

**<sup>25</sup> Projektideen x <sup>500</sup> Sprüche = 12.500 Möglichkeiten, sich individuell auszudrücken!**

# **HANDLETTERING-ALPHABETE**

Mit diesen Alphabeten könnt ihr euch wunderbare Vorlagen für Sprüche im Handlettering-Stil erstellen – einfach kopieren und entsprechend aneinanderreihen, vergrößern oder verkleinern.

# ABCDEF abcd GHIJKL MNOPQ **RSTUV** WXYZ

## **PROJEKTIDEEN AUS DER WORTWERKSTATT**

![](_page_6_Picture_1.jpeg)

![](_page_6_Picture_2.jpeg)

![](_page_6_Picture_3.jpeg)

![](_page_6_Picture_4.jpeg)

![](_page_6_Picture_5.jpeg)

![](_page_6_Picture_6.jpeg)

![](_page_6_Picture_7.jpeg)

![](_page_6_Picture_8.jpeg)

![](_page_6_Picture_9.jpeg)

![](_page_7_Picture_0.jpeg)

# **GRUNDANLEITUNG**

### **Eure Grundausstattung – hilfreich für (fast) jedes kreative Projekt**

- Schere oder Cutter und Schneideunterlage
- feiner Filzstift in Schwarz
- Bleistift
- Lineal
- Geodreieck®
- Anspitzer
- Radiergummi
- Kohle- oder Schneiderkopierpapier
- Schmierpapier, um Vorlagen zu entwerfen
- Klebefilm
- Küchenkrepp
- ggf. Pappteller als Farbpalette
- ggf. Schale mit Wasser zum Reinigen von Pinseln etc.

Mit "Rest " ist in den Anleitungen immer ein Stück gemeint, das nicht größer als DIN A5 ist.

#### **Spruch-Vorlagen von Hand entwerfen**

Was gibt es Schöneres, als eure kreativen Werke mit euren eigenen Lieblingssprüchen und Botschaften zu gestalten? Dafür müsst ihr aber erstmal eine passende Vorlage für den Spruch erstellen, bevor es richtig losgehen kann.

Und so gelingt das ganz leicht:

- 1 Messt genau aus, wie groß die Fläche ist, die mit dem Spruch gestaltet werden soll, und zeichnet die Fläche (z.B. 28 cm hoch und 20 cm breit) mit Bleistift auf ein entsprechend großes Stück Schmierpapier. Wenn ihr euren Spruch in ein Herz oder einen Kreis schreiben wollt, zeichnet ihr die entsprechende Form auf das Papier.
- 2 Schreibt jetzt den Spruch probehalber auch auf Schmierpapier und schaut, in wie viele Zeilen ihr ihn unterteilen müsst, damit er grob in die vorgegebene Form passt. Legt dann den Zeilenabstand fest, z.B. 2 cm.
- $3$  Mithilfe der Zeilenanzahl und dem Zeilenabstand könnt ihr nun die Schriftgröße bestimmen: Zieht von der Zeilenanzahl eins ab und multipliziert das Ergebnis mit dem Zeilenabstand. Bei einem Spruch mit fünf Zeilen und einem Zeilenabstand von 2 cm ist das Ergebnis also 8 cm.

**T21** series DIE naitaasinan **DEN ANDEREN** \$0.2U 00069 **WIE ER** pagen IST.

 $\overline{4}$  Dieses Ergebnis zieht ihr nun von der Höhe eurer Fläche aus Step 1 ab (macht in unserem Beispiel 28 cm – 8 cm = 20 cm). Das Ergebnis teilt ihr durch die Zeilenanzahl. Schon wisst ihr, wie groß eure Schrift sein muss (20 cm geteilt durch  $5 = 4$  cm).

- $5$  Unterteilt die Fläche aus Step 1 von oben nach unten mit waagerechten Linien, indem ihr im Wechsel die Schriftgröße und den Zeilenabstand anzeichnet. (Unter der letzten Zeile benötigt ihr keinen Zeilenabstand mehr.) Jetzt wisst ihr genau, wo ihr den Spruch schreiben müsst, damit er gleichmäßig auf der Fläche verteilt ist.
- $6$  Nun geht es ans Schreiben. Hier könnt ihr euch mit weiteren Linien behelfen. Zeichnet zwischen den Linien, die die Schriftgröße markieren, eine weitere Linie an. Sie markiert die Höhe der kleinen Buchstaben bzw. den Teiler bei Großbuchstaben in obere und untere Hälfte. Zusätzlich könnt ihr unterhalb der Markierung für die Schriftgröße noch eine Extralinie für die Unterlängen von Buchstaben wie g, f, p etc. anzeichnen.

Je nach Position der Hilfslinien könnt ihr den Stil der Schrift unterschiedlich gestalten. Probiert einfach mal aus, wie die Schrift sich verändert, wenn ihr die Linien weiter oben oder weiter unten anzeichnet.

- 7 Wenn ihr ganz genau sein wollt, könnt ihr auch ausrechnen, wie breit die einzelnen Buchstaben in etwa sein dürfen, damit sie in eine Zeile passen. Nehmt dazu die längste Textzeile und zählt die Schriftzeichen einschließlich Satz- und Leerzeichen. Nehmt dann die Breite der Form aus Step 1 und teilt sie durch das Ergebnis. Bei 20 cm und 10 Zeichen sind es 2 cm. Diese Abstände könnt ihr ebenfalls markieren.
- 8 Wenn die Buchstaben der Schrift nicht senkrecht, sondern kursiv stehen sollen, könnt ihr ebenfalls mit Hilfslinien arbeiten. Dazu ist es wichtig, dass ihr den Winkel bestimmt, in dem die Buchstaben geneigt sein sollen. Den Winkel könnt ihr dann an jedem Zeilenanfang oder nach Bedarf mit dem Geodreieck® anzeichnen.
- $\Theta$  Nun müsst ihr nur noch den Spruch mit Bleistift in das angezeichnete Zeilen- bzw. Buchstabenraster schreiben. Entwerft dazu eure eigene Schrift oder orientiert euch an den vielen tollen Beispielen im Buch, im Schreibprogramm eures Computers oder im

Internet. Wenn ihr mit dem Entwurf zufrieden seid, könnt ihr den Spruch mit einem feinen Filzstift nachschreiben – fertig ist die Vorlage!

#### **Spruch-Vorlagen am Computer entwerfen**

Um eure kreativen Werke mit euren eigenen Lieblingssprüchen und Botschaften zu versehen, könnt ihr die Vorlage dafür am Computer erstellen. Und so gelingt das:

1 Messt genau aus, wie groß die Fläche ist, die mit dem Spruch gestaltet werden soll, und erstellt im Schreibprogramm des Computers eine entsprechend große Fläche. Das geht meist im Menü "Einfügen" über die Funktion "Formen". Dort könnt ihr

![](_page_9_Picture_10.jpeg)

neben Rechtecken auch andere Formen wie Kreise oder Herzen auswählen.

- $2$  Fügt dann über das gleiche Menü ein Textfeld ein und gebt dort den gewünschten Spruch ein. Formatiert dann das Textfeld mit der Funktion "Fülleffekt", sodass es keine Füllung hat, also transparent ist und ihr die darunter liegende Fläche aus Step 1 sehen könnt.
- 3 Formatiert nun den Text in der gewünschten Schrift und probiert aus, in welcher Schriftgröße der Spruch am besten in das Textfeld passt. Das Textfeld zieht ihr dabei so groß, dass der Text an allen vier Seiten die angelegte Fläche genau ausfüllt oder – wenn der Text in einem Herz oder in einem Kreis stehen soll – überall einen gleichmäßigem Abstand zum Rand bildet.
- 4 Jede Schrift hat eine andere Laufweite (Breite der Buchstaben und Abstand zwischen den Buchstaben). Wenn ihr diese anpassen wollt, damit der Text besser auf die Fläche passt, könnt ihr das meist im Start-Menü über die erweiterten Funktionen unter "Schriftart" ändern. Durch "Skalieren" werden die Buchstaben breiter oder schmaler, durch "Abstand" verändert sich nur der Abstand zwischen den Buchstaben.
- 5 Den Zeilenabstand könnt ihr im Start-Menü mit der Funktion "Absatz" anpassen. Wenn ihr hier etwas verändert, solltet ihr allerdings anschließend prüfen, ob die einzelnen Buchstaben noch vollständig abgebildet werden. Wählt ihr einen kleineren Zeilenabstand, kann es sein, dass einzelne Buchstaben oben oder unten abgeschnitten werden.
- 6 Zuletzt die Form aus Step 1 löschen und einen Probeausdruck machen. Wenn alles passt, könnt ihr nun den Ausdruck als Vorlage verwenden. Ansonsten noch einmal korrigieren und ausdrucken.

#### **Spruch-Collagen erstellen**

1 Wenn der Spruch wie bei der Flaschenpost (Seite 40) oder der Kerze (Seite 38) nicht in fortlaufenden Zeilen, sondern in einem geometrischen Muster angeordnet werden soll, geht ihr wie in den Abschnitten "Spruch-Vorlagen entwerfen" vor, unterteilt die Fläche jedoch vor dem Einfügen des Textes in einzelne

![](_page_10_Picture_5.jpeg)

Flächen mit gleichmäßigen Abständen. Von Hand geht das ganz einfach, indem ihr mit dem Geodreieck® entsprechende Linien auf der Vorlage zieht. Am Computer fügt ihr einfach weitere Rechtecke mit unterschiedlichen Farben ein, die ihr dann entsprechend auf der Fläche aus Step 1 positioniert.

 $2$  Der Rest ist ein bisschen wie puzzeln. Teilt den Spruch in passende Einheiten und schreibt diese entweder von Hand füllend auf die einzelnen Flächen oder fügt am Computer für jede Fläche ein separates Textfeld ein. Die Laufrichtung des Textes könnt ihr ganz einfach durch Drehen des Textfeldes verändern. Die Größe und Laufweite der Schrift passt ihr wieder wie im Abschnitt "Spruch-Vorlagen entwerfen" am Computer an.

Achtet am besten bereits bei der Auswahl der verschiedenen Schriften für die einzelnen Felder darauf, ob die Buchstaben eher breit oder eher schlank sind und was besser geeignet ist, damit der Text gut in das jeweilige Feld passt.

#### **Spruch-Vorlagen spiegeln**

Für einige Transfertechniken müssen die Sprüche seitenverkehrt sein. Das ist in den Materiallisten der entsprechenden Modelle jeweils angegeben. So könnt ihr die Vorlage für den Spruch am Computer erstellen:

Erstellt den Spruch in

der gewünschten Größe in einem einfachen Zeichen- oder Grafikprogramm und macht einen Probeausdruck. Wenn alles passt, markiert ihr den gesamten Spruch, indem ihr

TRAUBER

**ERGIFT UDLARDET** LEINT **EUGAREMEN** 

im Zeichen- oder Grafikprogramm mit dem Auswahl-Werk-

zeug einen Rahmen darum zieht. Anschließend im Menüpunkt "Drehen" den Befehl "Horizontal spiegeln" auswählen. Schon ist die Vorlage seitenverkehrt und ihr müsst sie nur noch mit dem Laserdrucker ausdrucken.

![](_page_11_Picture_1.jpeg)

Wenn ihr die Vorlage

von Hand gezeichnet habt, scannt ihr sie am besten als Grafikdatei im JPG-Format ein. Die Datei anschließend im Zeichen- oder Grafikprogramm öffnen und wie zuvor beschrieben spiegeln und ausdrucken.

### **Vorlagen übertragen**

- 1 Druckt die Vorlagen für Teile aus Papier, Filz oder anderen Materialien in Originalgröße aus und schneidet sie anschließend mit der Schere aus.
- 2 Die Vorlagen auf dem angegebenen Material

auflegen, mit einer Hand festhalten und mit der anderen mit einem spitzen Bleistift umfahren.

#### 3 Anschließend die Teile auf der Linie ausschneiden.

Innenlinien lassen sich mit Graphit- oder Schneiderkopierpapier übertragen, das ihr zwischen das Arbeitsmaterial und die Vorlage jarschon au –<br>legt. Das Papier und die Vorlage einfach mit<br>1 britannie – 1 britannisch lixieren, Klebefilm auf dem Arbeitsmaterial fixieren, damit nichts verrutscht, und die Linien mit einem harten, spitzen Stift nachziehen.

Bei transparentem Arbeitsmaterial könnt ihr die Vorlage auch einfach unter das Material legen und die Linien direkt mit einem geeigneten Stift aufzeichnen.

### **Schreibgeräte testen**

Testet das erforderliche Schreibgerät, bevor es auf dem Werkstück zum Einsatz kommt. Wie liegt der Brennkolben in der Hand? Wie lässt sich das Bleichmittel mit den verschiedenen Pinseln auf (Baumwoll-)Stoff auftragen? Passt die

![](_page_11_Picture_13.jpeg)

Strichstärke meines Filzstiftes zur Größe der Buchstaben?

Das gibt Sicherheit und verleiht eine ruhige Hand beim Schreiben. Übt am besten auf einem Reststück oder einem möglichst ähnlichen Material.

#### **Textilien vorbereiten**

Neue Textilien solltet ihr immer erst waschen, bevor ihr sie mit Sprüchen verseht. Durch das Waschen laufen Baumwollstoffe meist noch etwas ein und verändern ihre Größe. Außerdem wird dadurch die Appretur entfernt, die vom Hersteller

![](_page_11_Picture_18.jpeg)

üblicherweise zum Schutz der

Stoffe aufgebracht wird. Die Appretur verhindert, dass Bleiche oder Farbe gut aufgenommen wird. Beim Waschen unbedingt auf Weichspüler verzichten.

# **NATÜRLICHE SCHÖNHEIT**

![](_page_12_Picture_1.jpeg)

#### **IHR BRAUCHT**

- Keilrahmen, 40 cm x 40 cm
- Schattenfugenrahmen für Keilrahmen, 42 cm x 42 cm
- Astscheiben, ø 2,5–3 cm
- trockene Äste, ø 4–6 mm
- Gartenschere
- Brandmalkolben
- altes Taschenbuch
- Tapetenkleister
- Acrylfarbe in Weiß
- breiter Flachpinsel
- Bleistift
- Heißkleber
- 1 Reißt für den Untergrund des Bildes einige Seiten aus dem alten Taschenbuch und bringt sie mit dem Tapetenkleister senkrecht auf dem Keilrahmen an, sodass sie sich überlappen. Trocknen lassen.
- $\Omega$  Etwa einen Teelöffel angerührten Tapetenkleister mit einem Teelöffel weißer Acrylfarbe und einem Teelöffel Wasser mischen und damit die Buchseiten auf dem Keilrahmen mit schwungvollen Zügen übermalen. Die Buchseiten erhalten dadurch eine schöne weiße Patina.
- $3$  Schreibt jetzt den gewünschten Spruch in der passenden Größe mit den Ästen und Astscheiben. Dazu die Äste mit der Gartenschere zuschneiden. Achtet darauf, dass die Buchstaben gleichmäßig hoch sind! Zeichnet die Buchstaben mit Bleistift auf den Astscheiben vor und brennt sie anschließend mit dem Brandmalkolben ein.
- 4 Positioniert nun die Buchstaben nach euren Wünschen waagerecht auf den Buchseiten im Keilrahmen und klebt sie mit dem Heißkleber auf. Bringt dann den Keilrahmen mit Heißkleber im Schattenfugenrahmen an.

![](_page_13_Picture_0.jpeg)

# **HERZENSANGELEGENHEIT**

![](_page_14_Picture_1.jpeg)

- **IHR BRAUCHT**
- Pappdose in Herzform, 15 cm x 15 cm
- Seidenpapier in Mintgrün, 20 cm x 30 cm
- Seidenpapier in Weiß mit Punkten in Mintgrün, 50 cm x 10 cm
- Selbstklebende Herzbordüre, ca. 40 cm lang
- Decoupagekleber und -lack
- Foto-Transfer-Medium
- Acrylfarbe in Weiß
- Laser-Ausdruck des Schriftzugs, seitenverkehrt
- Heißkleber
- Pinsel
- Maßband
- 1 Grundiert den Deckel und das Unterteil der Pappdose weiß und lasst die Farbe gut trocknen.
- $\mathcal Q$  Übertragt die Herzform des Deckels und des Bodens auf das mintgrüne Seidenpapier und schneidet das Herz aus. Messt die Höhe und den Umfang des Deckels sowie des Unterteils aus, gebt jeweils 2 cm zu und schneidet dann einen entsprechend breiten und langen Streifen aus dem mintgrünen bzw. gepunkteten Seidenpapier aus.
- 3 Das Seitenteil des Deckels mit Decoupagekleber bestreichen. Den Seidenpapierstreifen mittig ansetzen, sodass er oben und unten 1 cm weit übersteht, und rundum aufkleben. An den Rändern in 1–2 cm breiten Abständen einschneiden und die Streifen mit dem Decoupagekleber sowohl auf dem Deckel als auch im Deckel festkleben. Das Seitenteil des Unterteils ebenso bekleben. Alles trocknen lassen.
- $4$  Jetzt am Deckel und am Unterteil das Herz mit Decoupagekleber aufkleben. Wenn es getrocknet ist, alles noch einmal mit dem Decoupagekleber überlackieren und erneut trocknen lassen.
- $5$  Erstellt nun eine seitenverkehrte Vorlage des Spruchs am Computer oder von Hand und druckt diese dann mit dem Laserdrucker aus oder kopiert sie mit einem Farbkopierer. Zeichnet die Herzform des Deckels drum herum und schneidet das Herz etwa 1 cm von der Linie eingerückt aus.
- 6 Bestreicht nun den Deckel und die farbige Seite des Spruchs reichlich mit dem Foto-Transfermedium. Den Spruch falten- und blasenfrei auf den Deckel aufstreichen und gut trocknen lassen. Anschließend das Papier anfeuchten und abrubbeln, bis der Spruch zum Vorschein kommt.
- $\triangledown$  Die Oberseite des Deckels noch einmal mit dem Foto-Transfermedium überlackieren. Nach dem Trocknen die Herzbordüre aufkleben.

![](_page_15_Picture_0.jpeg)

## **ZUM ABHEBEN SCHÖN**

![](_page_16_Picture_1.jpeg)

- **IHR BRAUCHT**
- Keilrahmen, rund, ø 40 cm
- Acrylfarbe in Gelb
- breiter Flachpinsel
- Stempelset "Alphabet", ca. 3 cm hoch
- Stempelkissen in Weiß
- Schere
- Filzplatte in Gelb, 4 mm stark, 30 cm x 40 cm
- Bastelfilzrest in Weiß, 1 mm stark
- Lochzange, Lochgröße ø 3 mm
- **Textilkleber**
- Klebstoff
- Satinschnur in Weiß, ø 2 mm, 80 cm lang

#### **VORLAGE**

Korb und Stern im TOPP Download-Center

- 1 Grundiert den Keilrahmen an der Oberseite und am Rand gelb und lasst ihn ganz durchtrocknen.
- $2$  Stempelt den Spruch probehalber auf Papier, um die Position der Buchstaben und Wörter zu bestimmen. Dann den Spruch mit der weißen Stempelfarbe auf den Keilrahmen stempeln. Die Farbe trocknen lassen.
- $3$  Übertragt die Vorlage für den Korb des Heißluftballons zweimal auf die gelbe Filzplatte und schneidet die Teile aus. Stanzt an den schrägen Seiten und am Boden mit der Lochzange die Löcher ein. Dann den Stern auf den weißen Filz übertragen und ausschneiden und mit dem Textilkleber auf eines der Korbteile kleben.
- 4 Legt die Korbteile mit dem Stern nach außen übereinander und näht sie mit der Satinschnur im Vorstich zusammen. Am Anfang und am Ende dabei jeweils ein 20 cm langes Stück Schnur überstehen lassen. Die Satinschnurenden mit dem herunterhängenden Korb auf der Rückseite des Keilrahmens so festkleben, dass der Stern auf der Vorderseite ist.

Im Korb ist Platz für ein kleines Kuscheltier, ein ausgeschnittenes Familienfoto oder andere Pappkameraden.